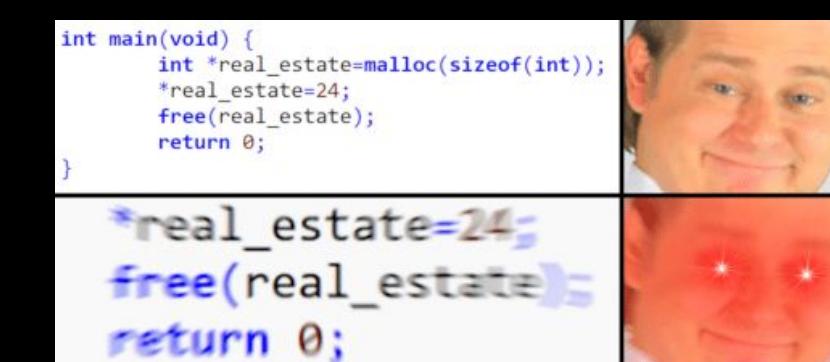

When I give my memory back to the OS

# CSE 351 Section 9

Memory Allocation and Lab 5

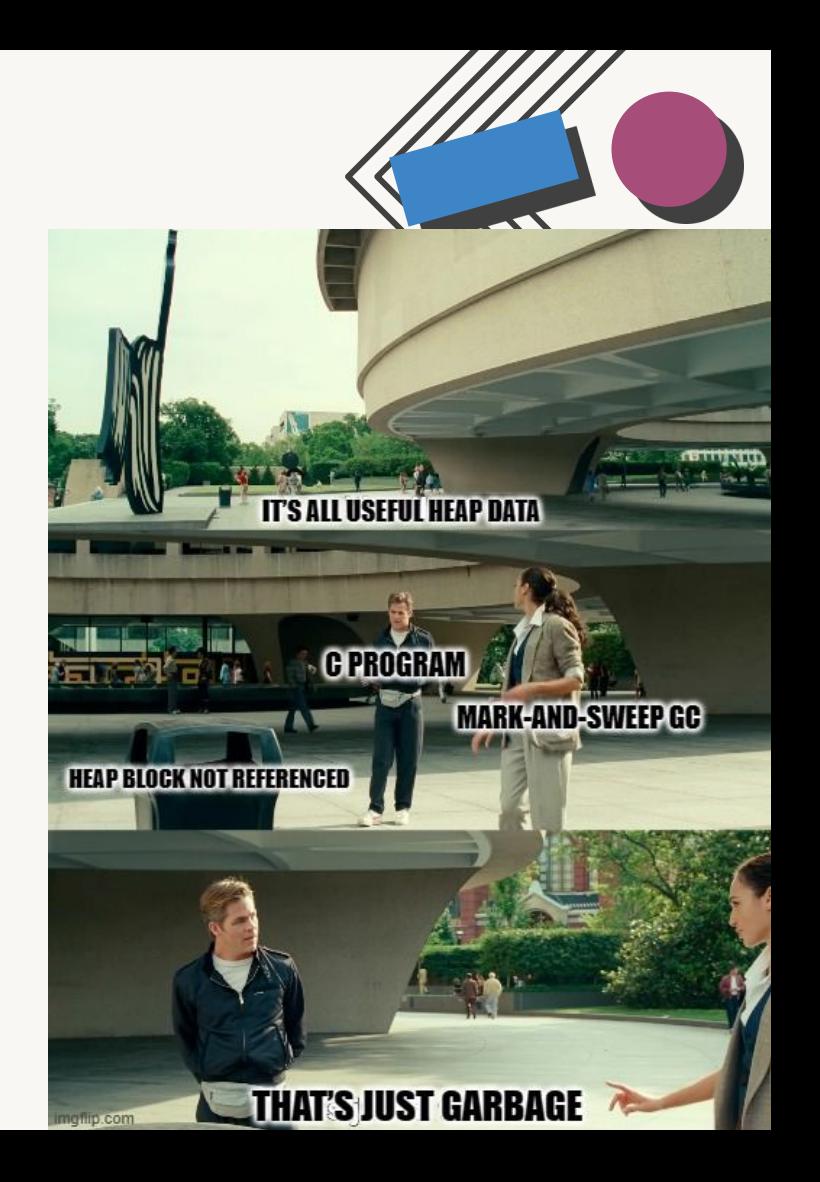

# Administrivia

- **●** Homework 24
	- $\circ$  Due Friday, 12/2
- **●** Homework 25
	- **○** Due Wednesday, 12/7
- **●** Lab 5
	- Due Friday, 12/9 (only one late day allowed!)
- **●** Next week's section will be Final Exam review

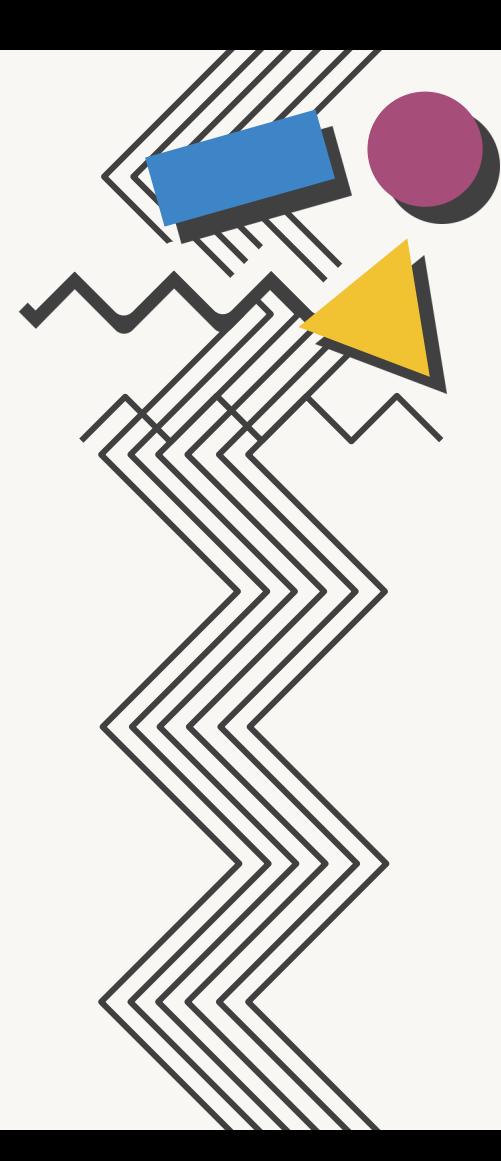

# Dynamically Allocated Memory $\lambda$

# The Heap

- Dynamic memory is memory that is "requested" at run-time. Dynamic data is stored in the heap.
	- Memory is allocated dynamically by the programmer (malloc)
	- Must be explicitly freed (free)
		- Free it as soon as you don't need it!
	- Distinct from normal variables, which are always on the stack

Use cases:

- Variable-length data, like arrays or strings (think: Java's ArrayList)
- Long-lived data passed between functions (think: Linked lists)

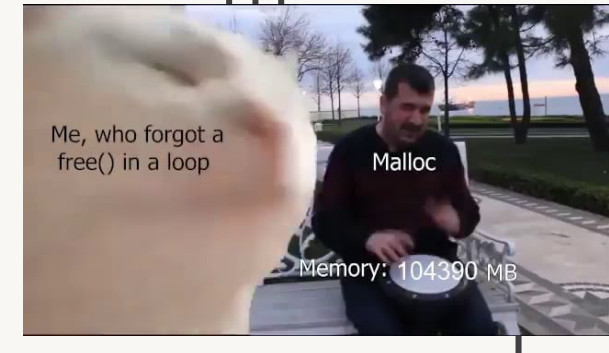

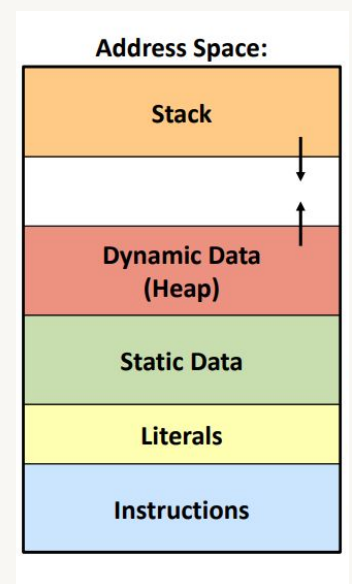

Why Dynamic Allocation?

Goal: Dynamically add/remove/sort nodes in a large linked list

Option 1: Without dynamically-allocated memory:

- Use the mmap() or equivalent system call to map a virtual address to a page of physical memory
	- This essentially gives you a page of memory to use
- Use pointer addition/subtraction to segment the page into linked list nodes
- Manage which regions of the page have been used
- Request a new page when that one fills up
- MESSY! NOBODY DOES THIS!

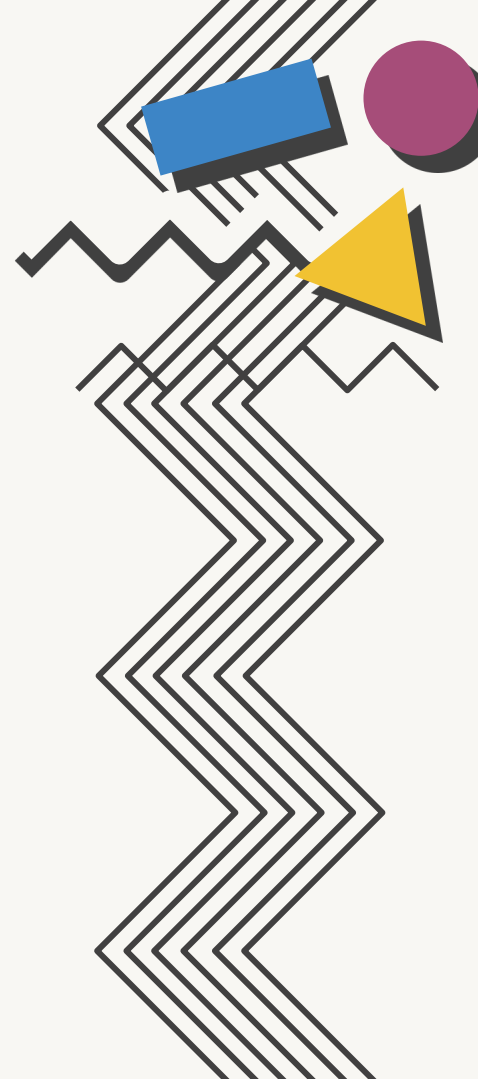

Why Dynamic Allocation?

Goal: Dynamically add/remove/sort nodes in a large linked list

Option 2: With dynamically-allocated memory:

- Use malloc() from the C standard library to request a node-sized chunk of memory for every node in the linked list
- When removing a node, simply carry out the necessary pointer manipulation and use free() to allow that space to be used for something else
- You will come to love malloc() because it does all the heap management for you…
- …But for the next week it may be more annoying because you are in charge of implementing it

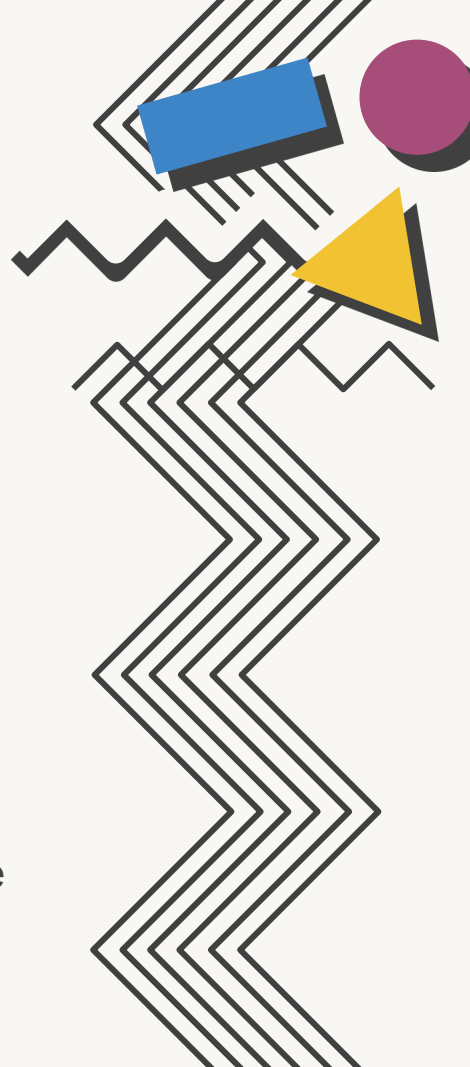

## malloc() and free()

- Provided by the C standard library in  $\lt$ stdlib.h>
- How to use malloc():
	- Takes a size\_t representing the number of bytes requested
	- $\circ$  Returns a void\* pointing to the start of the *payload* or NULL if there was an error
- How to use  $free()$ :
	- Takes a pointer to a block received from malloc() and deallocates its space on the heap
		- Be careful don't free the same block twice!

```
int* array = (int*) malloc(10 * sizeof(int))
```
**...**

**free(array);**

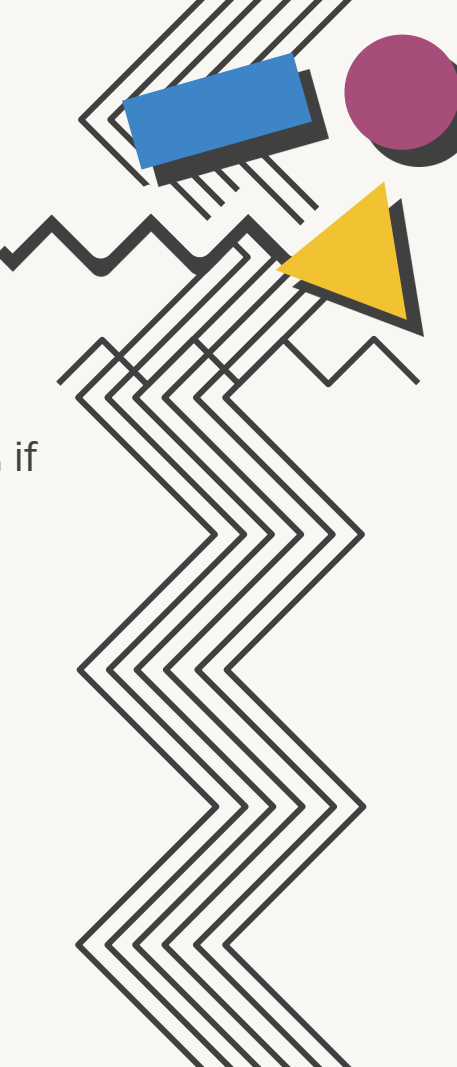

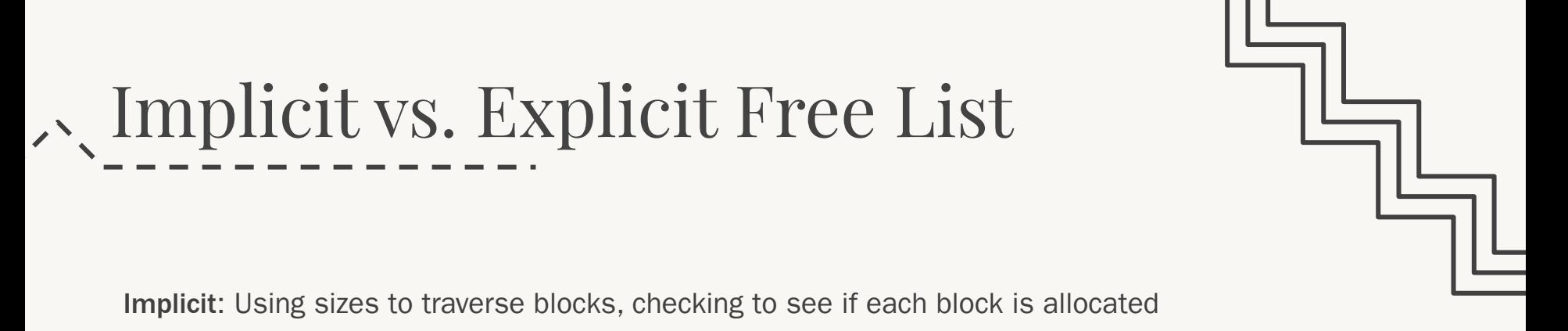

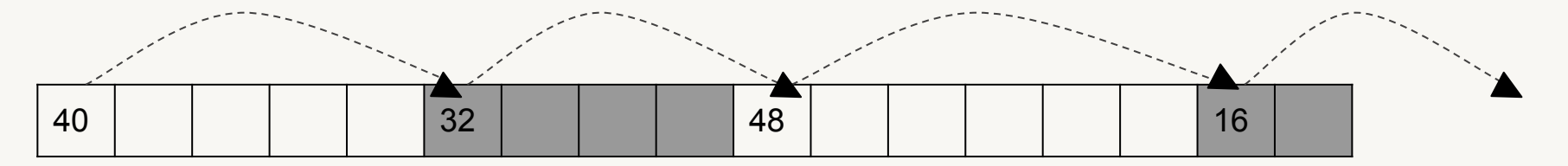

Explicit: Using pointers to create linked list of free blocks (oft. doubly linked)

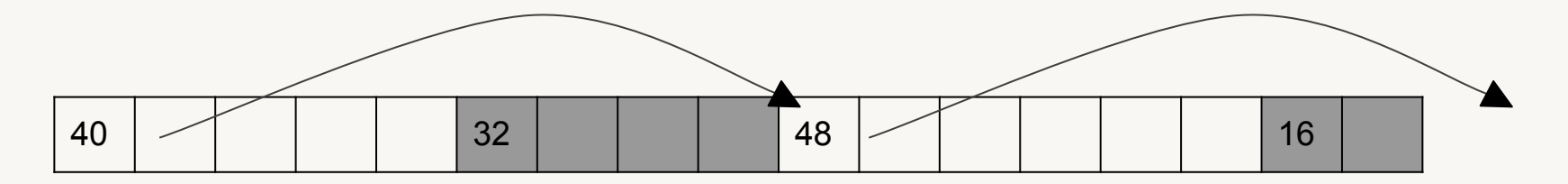

# Comparison: free-lists

Implicit

- Find the next block via incrementing by the current block's size
- It may or may not be free
	- Potentially lots of extra blocks in the way!
- Requires only knowledge of each block's size

#### Explicit

- Find the next block by following a pointer
- All blocks in the free-list are guaranteed to be free
- Requires space in each free block to store pointers to the blocks before/after it

*Reminder: Implicit/explicit free-lists are separate from implicit and explicit allocators.*

*For the remainder of this section, we'll be looking at explicit free-lists.*

## Block Header Format

- Every block has a 8-byte (64-bit) header, and needs to indicate its size, if it is used, and if the preceding block is used
- Size must be 8-aligned, so can use lowest 3 bits for tags
	- LSB is set if the block is currently used (not in the free list)
	- Next bit set if the block preceding it (in memory) is used
	- The third bit from the right is not used (for our current purposes)
	- Be careful with masking!
- The upper 61 bits store the size of the block
- Entire 64-bit value is a field called "size\_and\_tags" in Lab 5

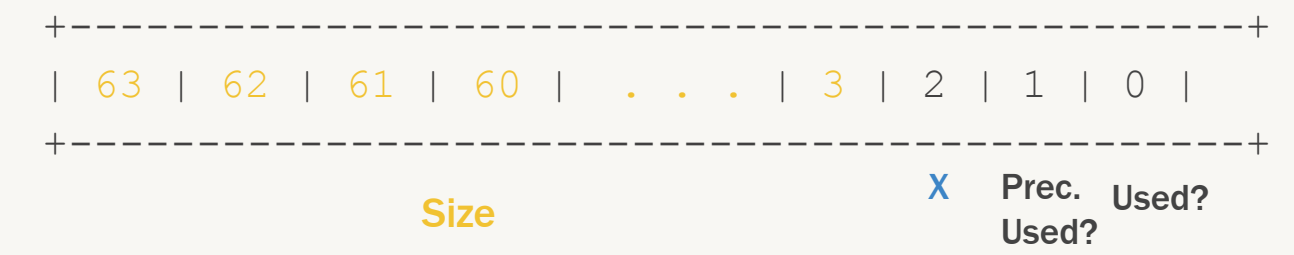

## **Free Blocks**

A free block has:

struct block\_info

- A size and tags value on either side of the free space.
- Pointers to the next and previous blocks in the list.
	- The blocks are not necessarily in address order, so the pointers can point to blocks anywhere in the heap
- Each free block is a block info struct followed by free space and the boundary tag (footer)

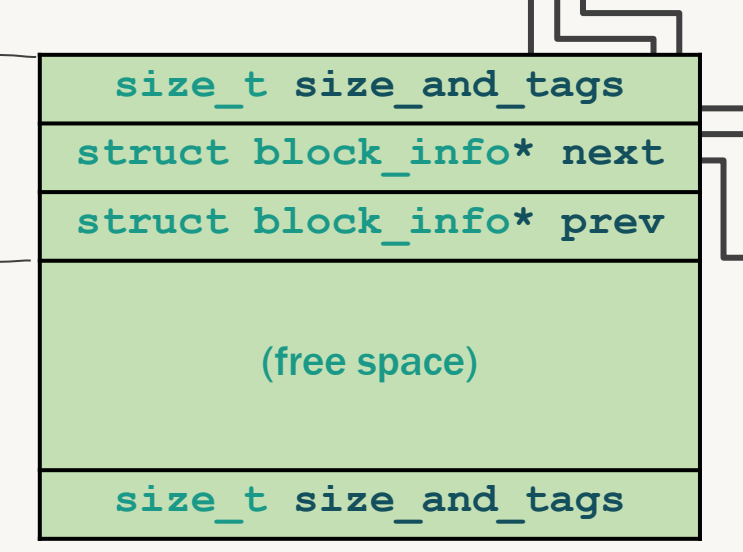

```
struct block_info {
   size_t size_and_tags;
   struct block_info* next;
   struct block_info* prev;
};
```
# Used Blocks

- Used blocks only have a size\_and\_tags, followed by the payload
- In Lab 5, used blocks have no footer!
- The payload is the actual block of memory returned to a user program that invokes malloc()

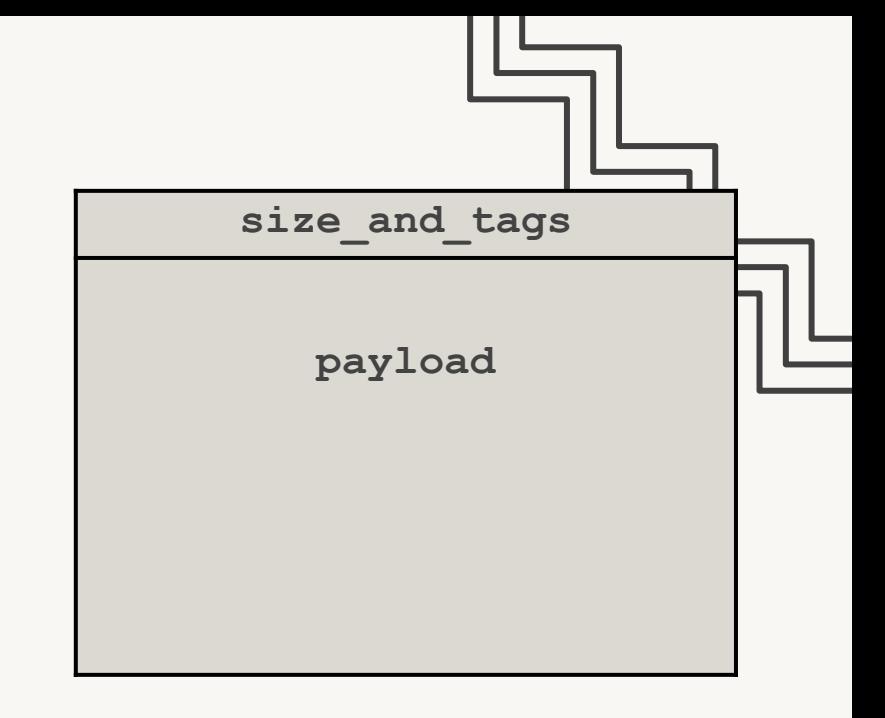

# Key Steps (Important!!)

- **Allocation** 
	- Search for a free block of sufficient size
	- Remove selected block from free-list
	- If sufficient space for another block, split into two and add the smaller free block to free-list
	- Mark the allocated block as allocated
	- Return a pointer to the payload
- Deallocation (freeing)
	- Mark as free
	- Coalesce with adjacent blocks if possible
	- Add block to free-list
		- If using LIFO insertion policy, this free block becomes the new "root"

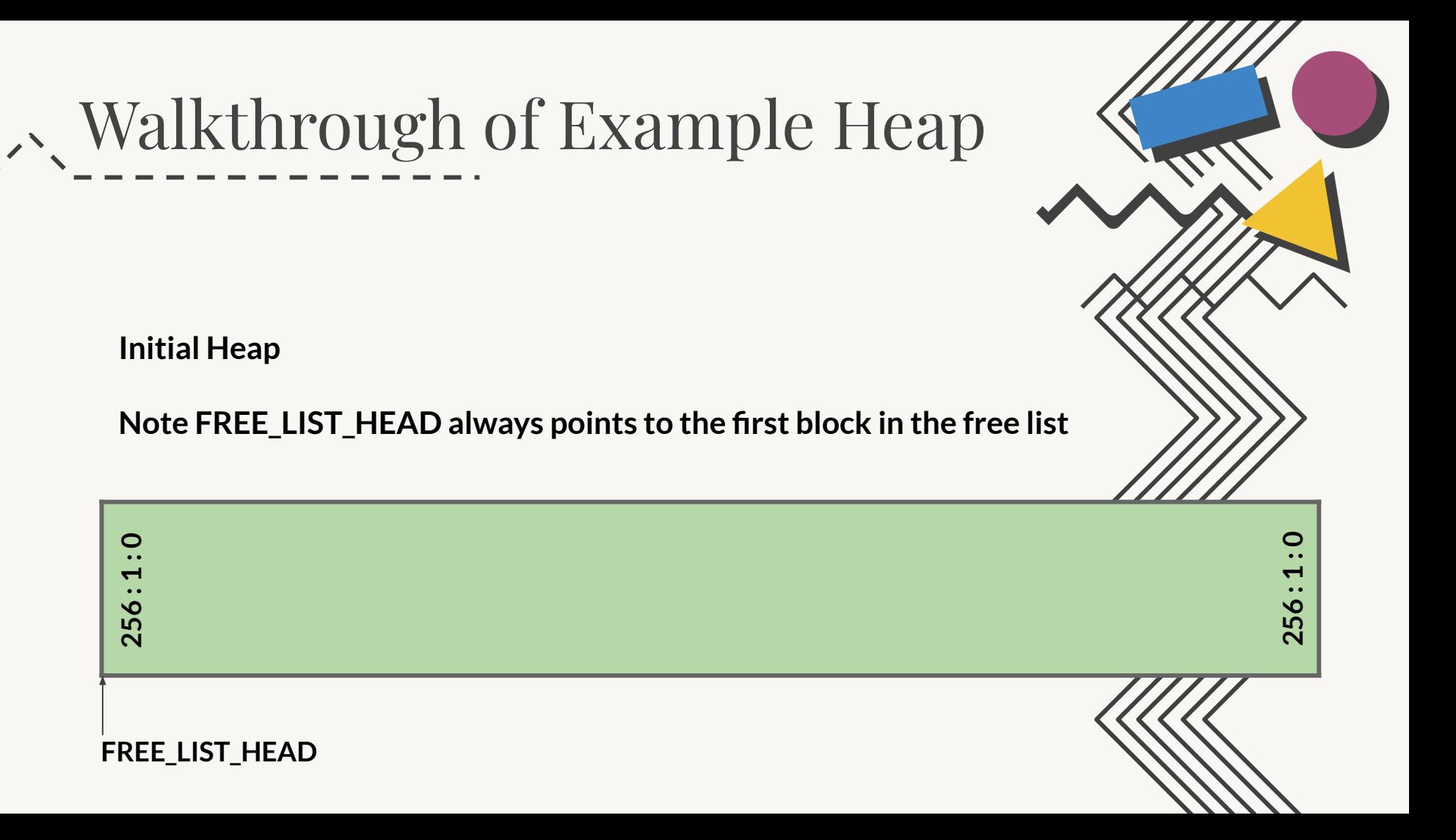

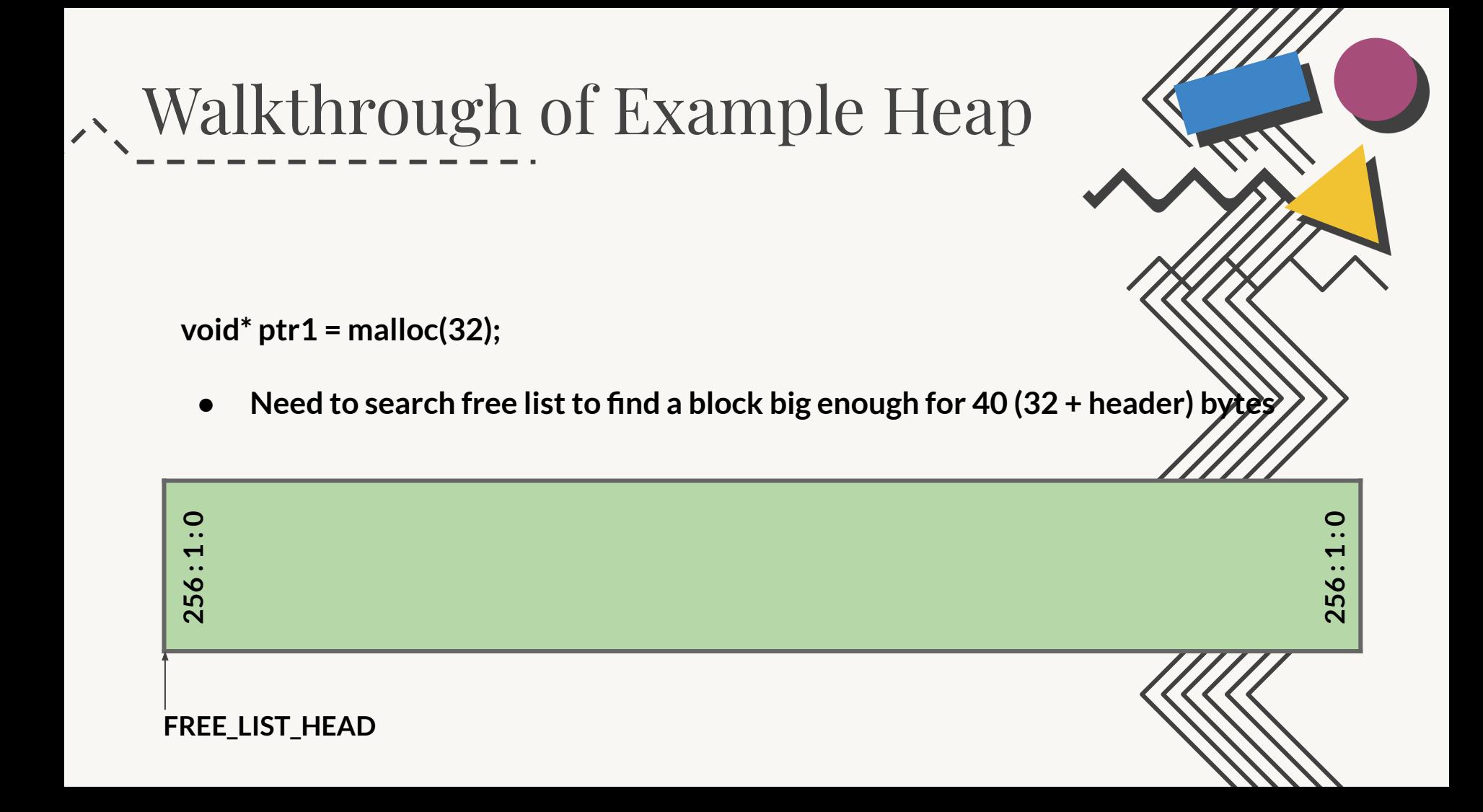

**void\* ptr1 = malloc(32);**

- **•** Note that ptr1 points to the start of the payload, NOT the start of the block
- **● The initially 256 byte free block is split to maximize memory usage!**

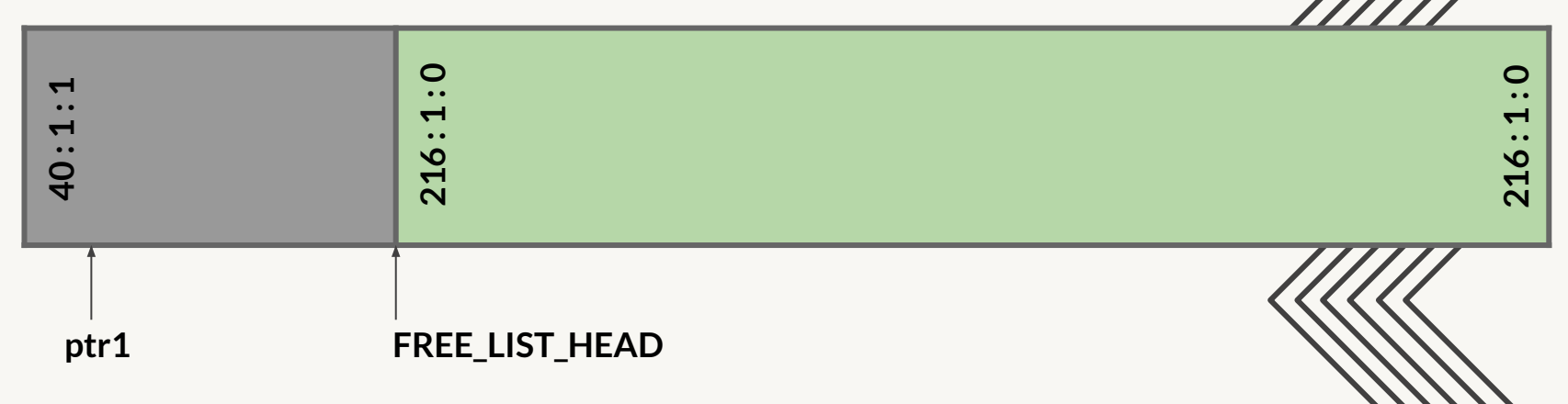

**void\* ptr2 = malloc(16);**

**•** Only need a block of 24 (16 + header) bytes, but what if we needed to free it **later… think about what the minimum block size needs to be**

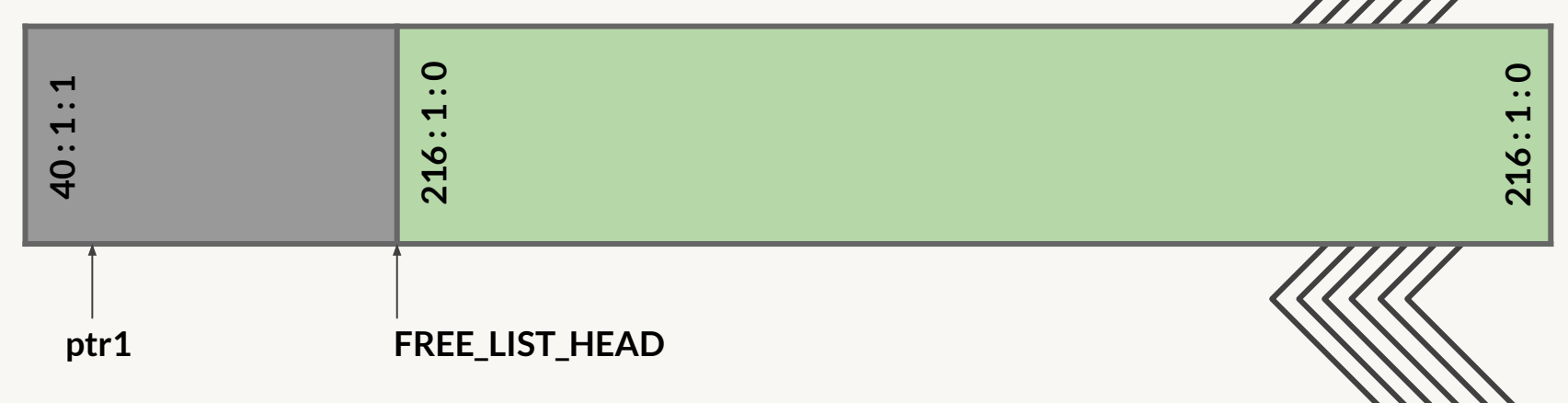

**void\* ptr2 = malloc(16);**

**•** Need at least 32 bytes to create a free block, meaning we must allocate at least **this much for a used block!**

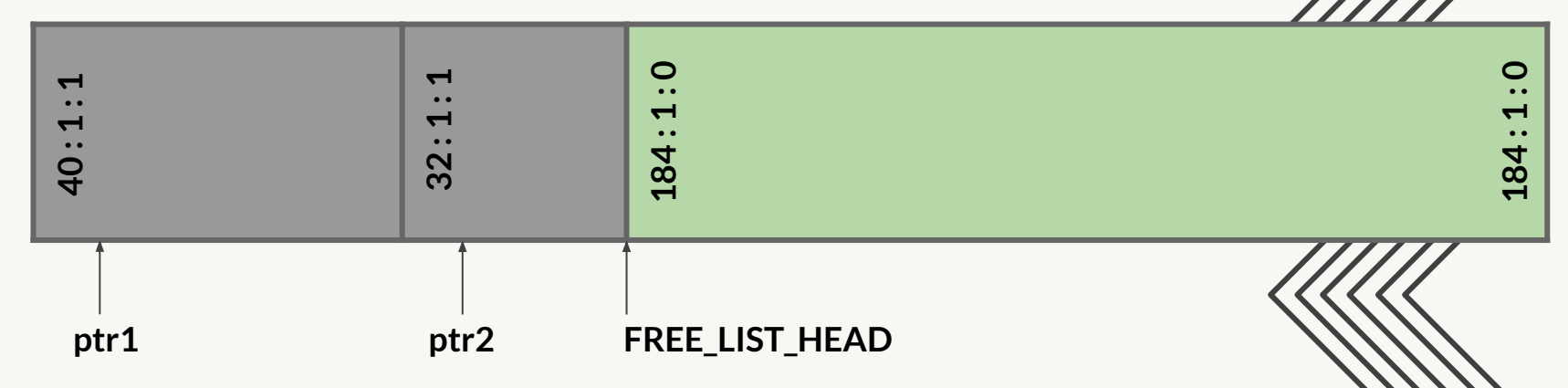

**void\* ptr3 = malloc(24);**

**● Same procedure as before**

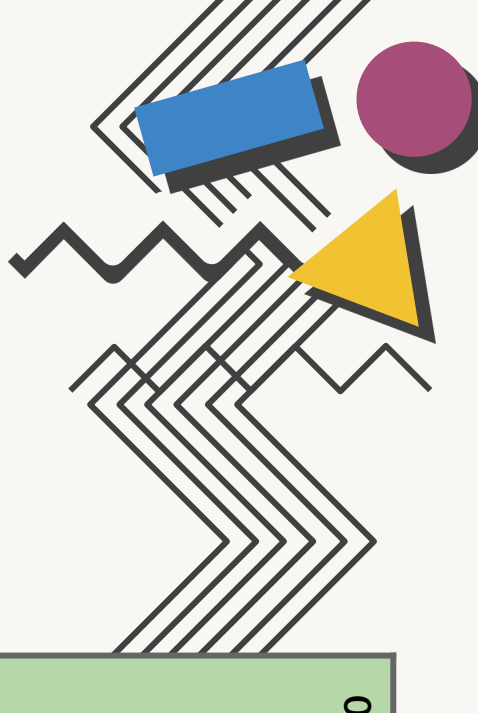

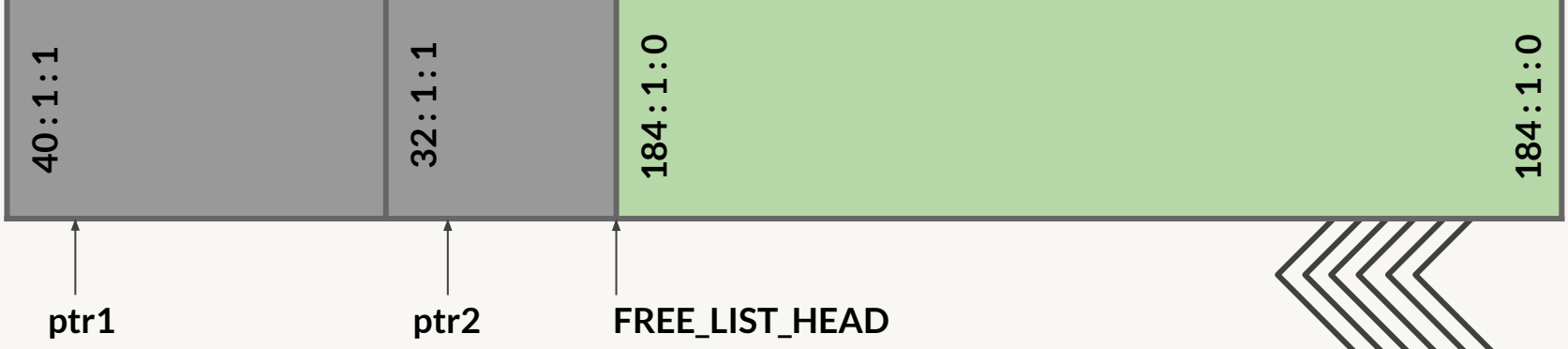

**void\* ptr3 = malloc(24);**

**● Same procedure as before**

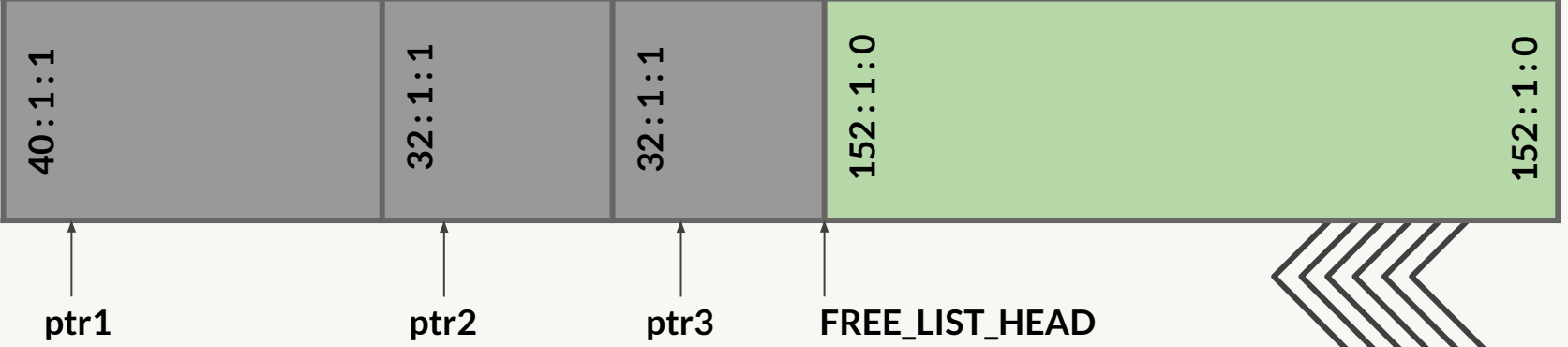

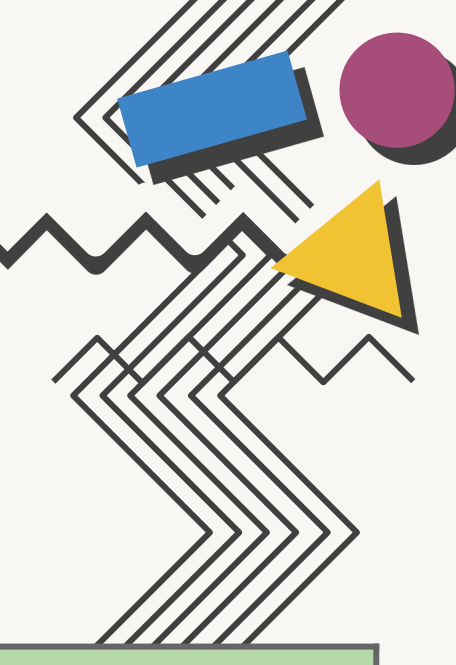

**free(ptr2);**

**● Now we need to free a block!**

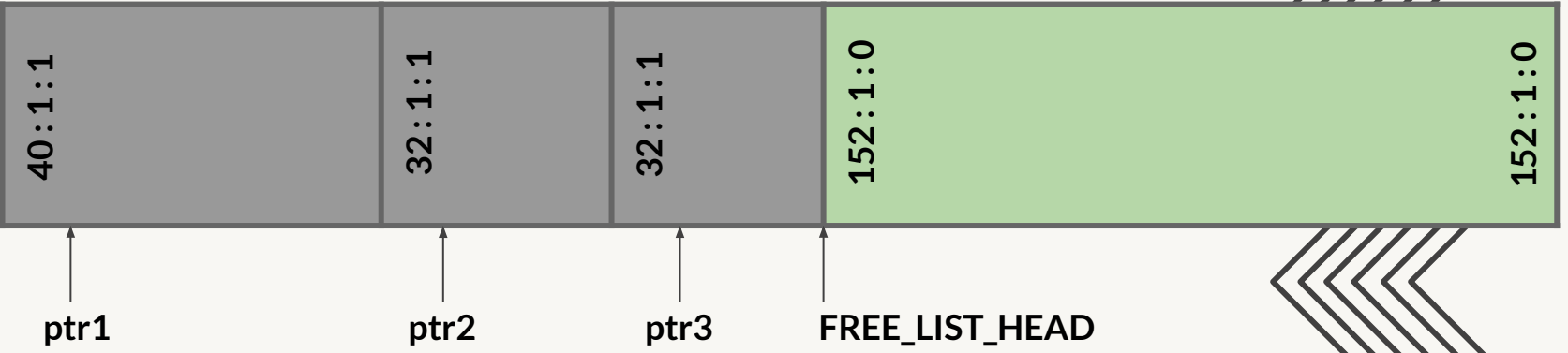

#### **free(ptr2);**

- **● Need to insert block allocated for ptr2 into the free list (and update tags!)**
- **● Which tags get updated?**

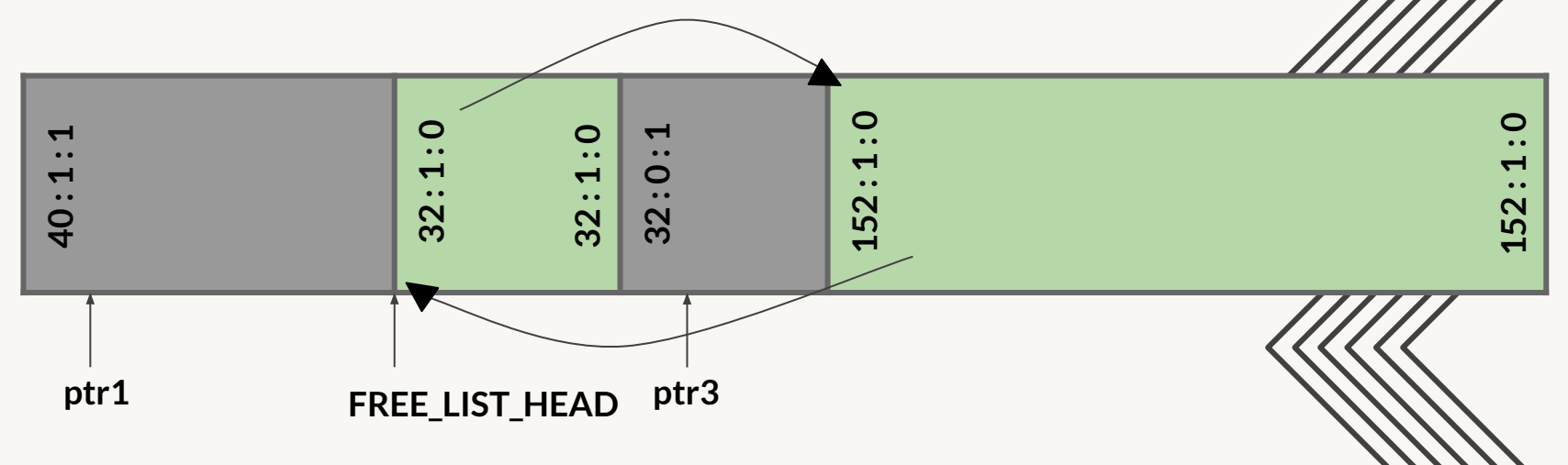

**free(ptr3);**

**● Same thing as before, except now the pointers get really messy...**

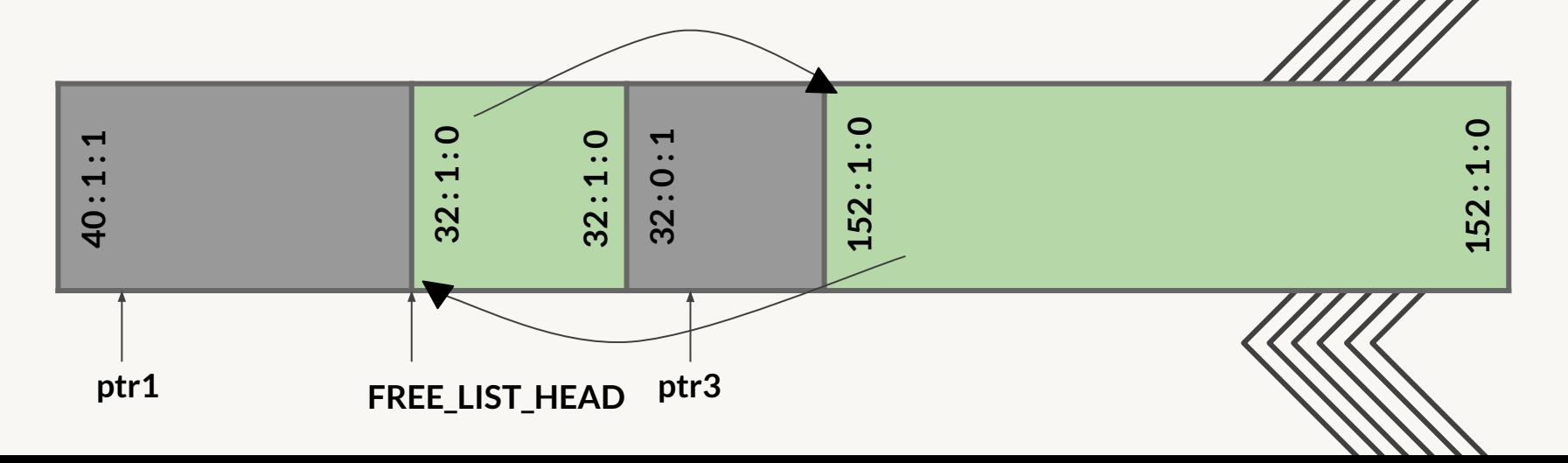

**\*THIS IS AN INVALID STATE, JUST FOR DEMO PURPOSES**

**free(ptr3);**

- **● Same thing as before, except now the pointers get really messy…**
	- **○ next pointers are the ones higher up in the diagram, prev lower down...**

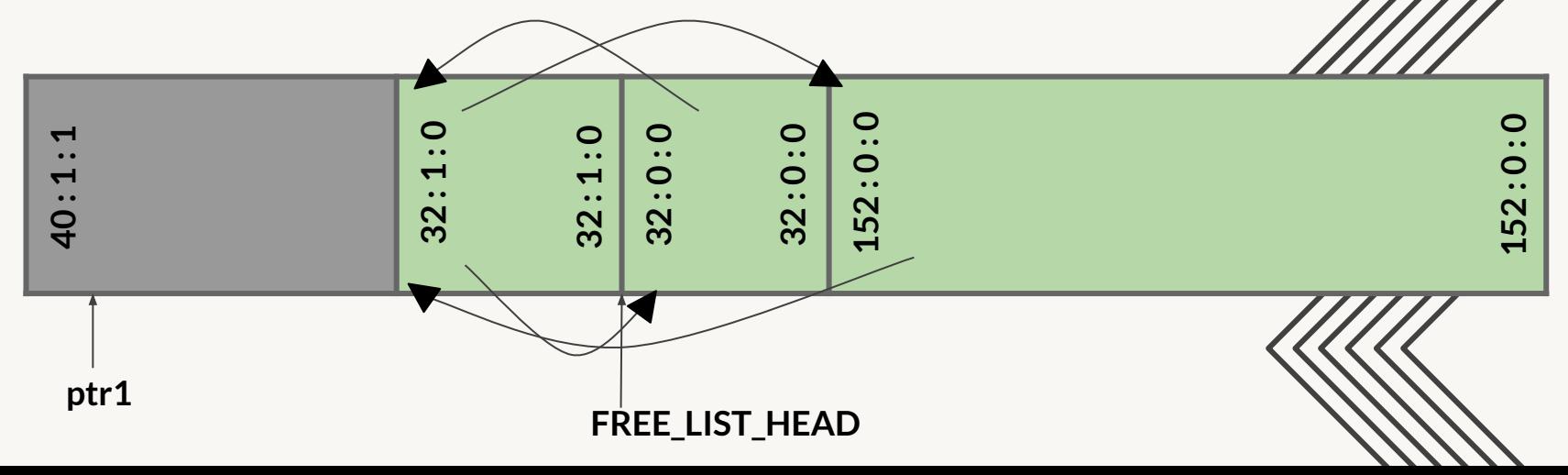

**\*THIS IS AN INVALID STATE, JUST FOR DEMO PURPOSES**

**free(ptr3);**

**● Good enough? What happens if user calls malloc(200)?** 

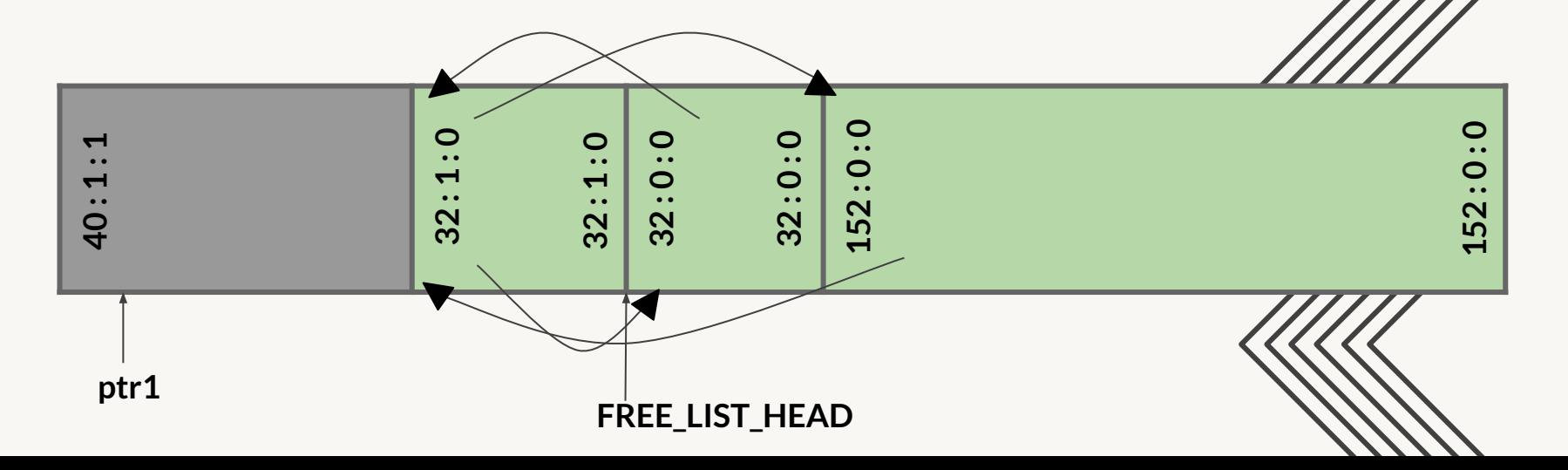

**free(ptr3);**

- **● Coalesce neighboring free blocks into one large free block!**
- **● Allows for larger future mallocs, can still split later for smaller chunks**

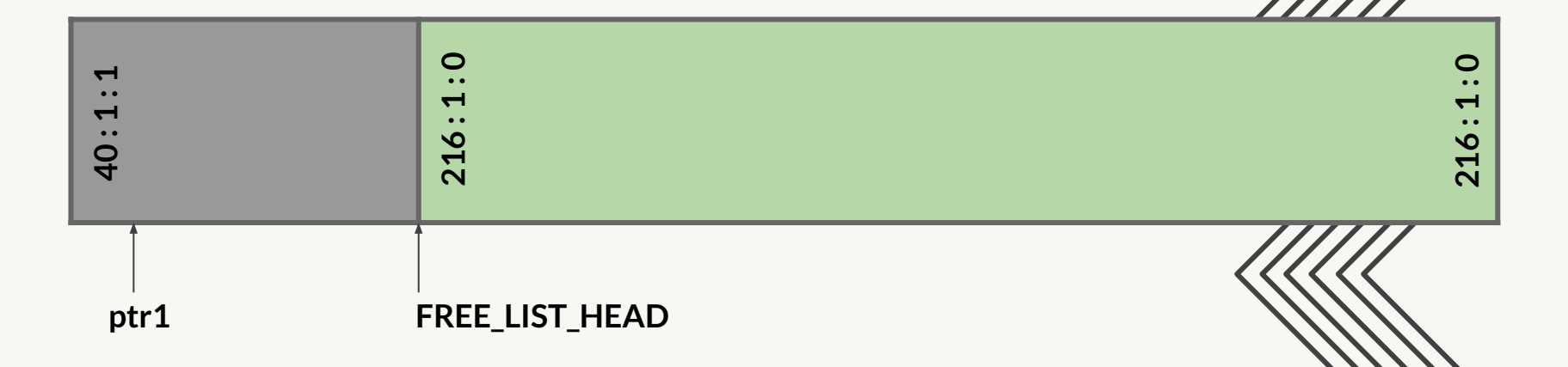

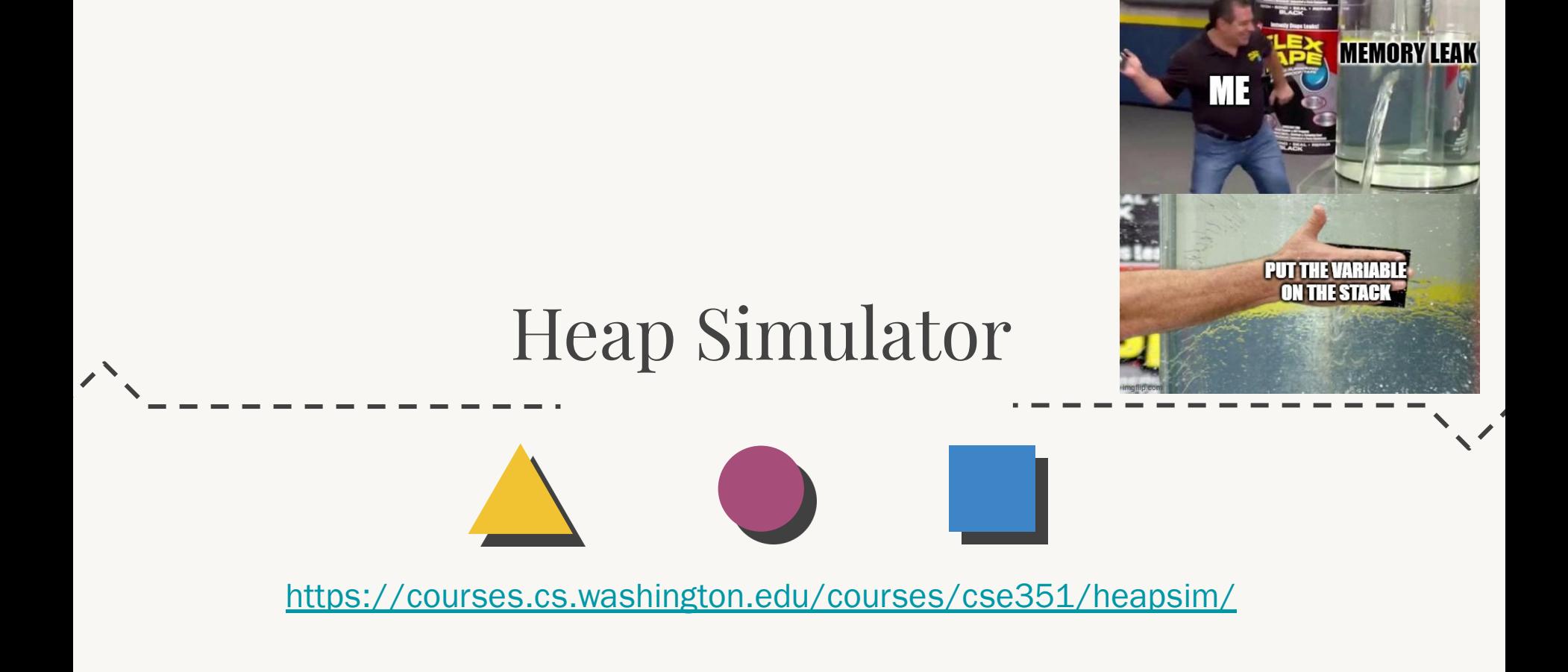

#### Worksheet $\lambda$

# Worksheet Problem 1

Starting with an empty heap (you can empty the heap by refreshing the page), "Execute" the following code:

```
void* ptr1 = malloc(30);
```

```
\text{void*} \text{ptr2} = \text{malloc}(40);
```

```
\text{void*} \text{ptr3} = \text{malloc}(70);
```
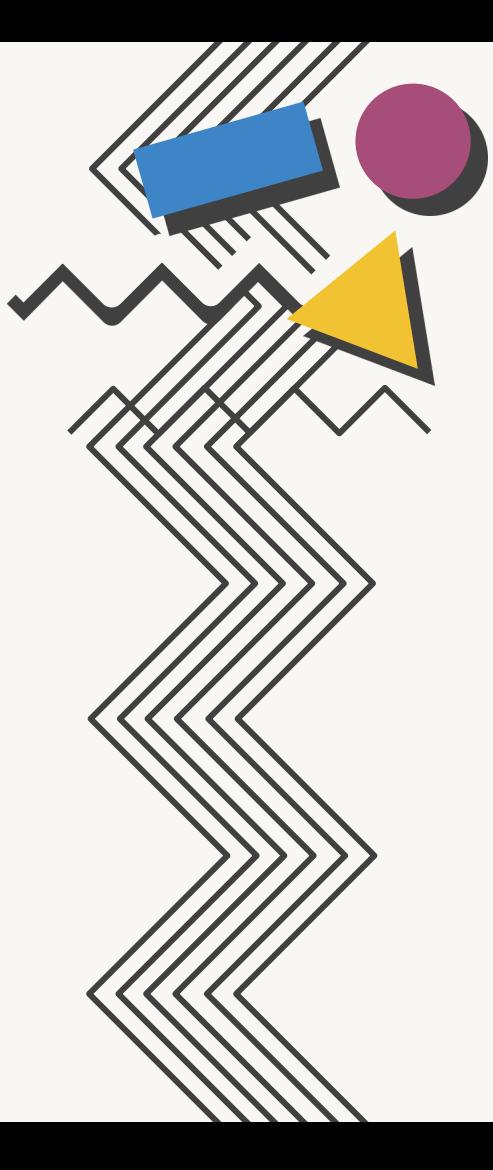

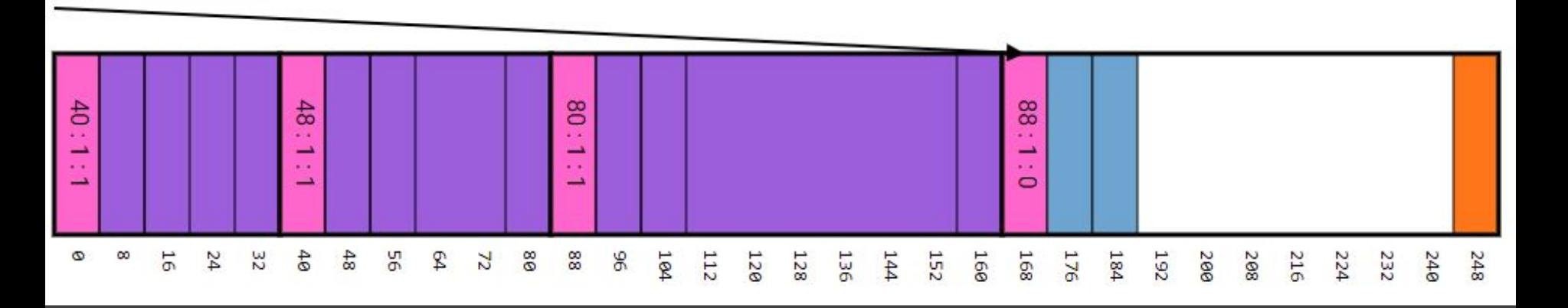

a. What pointer is returned if we execute another malloc now?

176, a word past the free list start (next available free block)

b. Which block(s) could you free that would cause fragmentation in the heap?

The block w/ pointer 48, as it is between two allocated blocks (could argue that pointer 8 works too)

c. Which block(s) could you free that would cause coalescing to occur?

The block w/ pointer 96, the only block bordered by a free one

d. Suppose free(ptr2) is run immediately after malloc(70). Draw a diagram of what the free list looks like afterwards.

#### $\Leftrightarrow$  [48 : 1 : 0] ⇔ [88 : 1 : 0] ⇔

e. What is the maximum size payload that we could allocate (i.e. the argument to malloc) such that we are returned a pointer to the address 48 (0x30)

40, the space to fill is 48 bytes  $= 8$  bytes header  $+$  40 for payload

#### Getting Started Lab 5

 $\lambda$ 

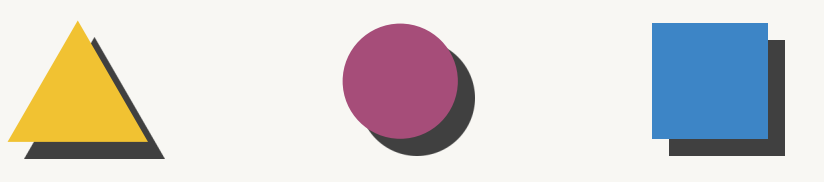

Lab 5

- You get to implement malloc() and  $free()!$
- Less overwhelming than it may sound, we give you many functions already including:
	- search\_free\_list()
	- o insert free block()
	- remove\_free\_block()
	- coalesce\_free\_block()
	- request\_more\_space()
	- see spec/starter code for full list!

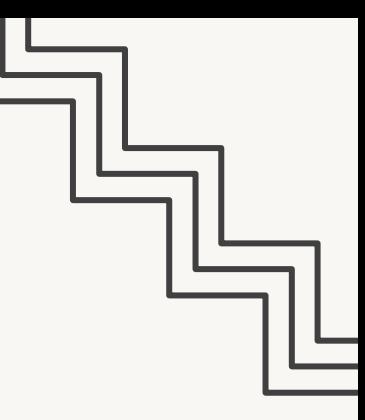

# Getting Started in Lab 5

- If you are struggling to understand where to get started, read through coalesce free block)
	- Understanding the details of this function will provide clarity on the general structure you are manipulating
- Make sure you use the provided static inline functions and macros!
	- This will help to minimize potential bugs and make your code more readable
- HINT: The variables defined for you at the top of the mm\_malloc() and mm free() functions are good indicators of the code you will write

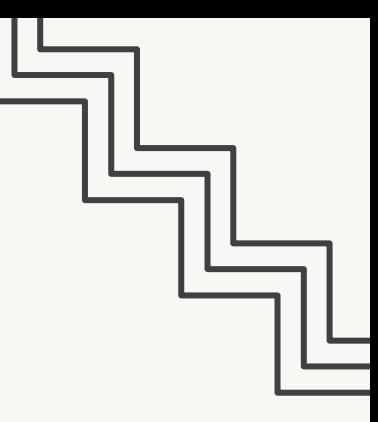

## Lab 5 Provided Code

- **Static inline functions** 
	- **○ UNSCALED\_POINTER\_ADD(p,x)** Add without using "pointer arithmetic"
	- **○ UNSCALED\_POINTER\_SUB(p,x)** Subtract without using "pointer arithmetic"
	- **○ SIZE(x)** Extracts the size from the size\_and\_tags field
- **●** Macros
	- **○ MIN\_BLOCK\_SIZE** The size of the smallest block that is safe to allocate
	- **TAG** USED Mask for the used tag  $(1 = 0b1)$
	- **TAG PRECEDING USED** Mask for the preceding used tag  $(2 = 0b10)$
	- **○ WORD\_SIZE** Size of a word on this architecture
- There are lots more, don't forget to use them!
	- They will absolutely make your life easier
	- Part of good C style (which will be part of this assignment's grade)

# The block\_info struct

In Lab 5, we will use struct pointers to read and manipulate block metadata in the heap:

```
 struct block_info {
    // Size of the block and tags (preceding-used?, 
is-allocated?)
      size t size and tags;
       struct block_info* next;
       struct block_info* prev;
     };
     typedef struct block_info block_info;
```
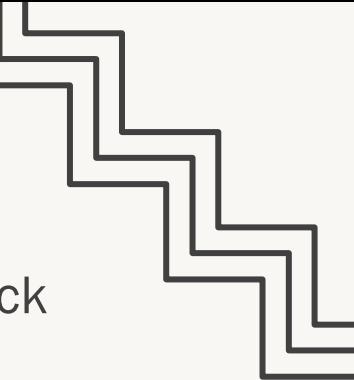

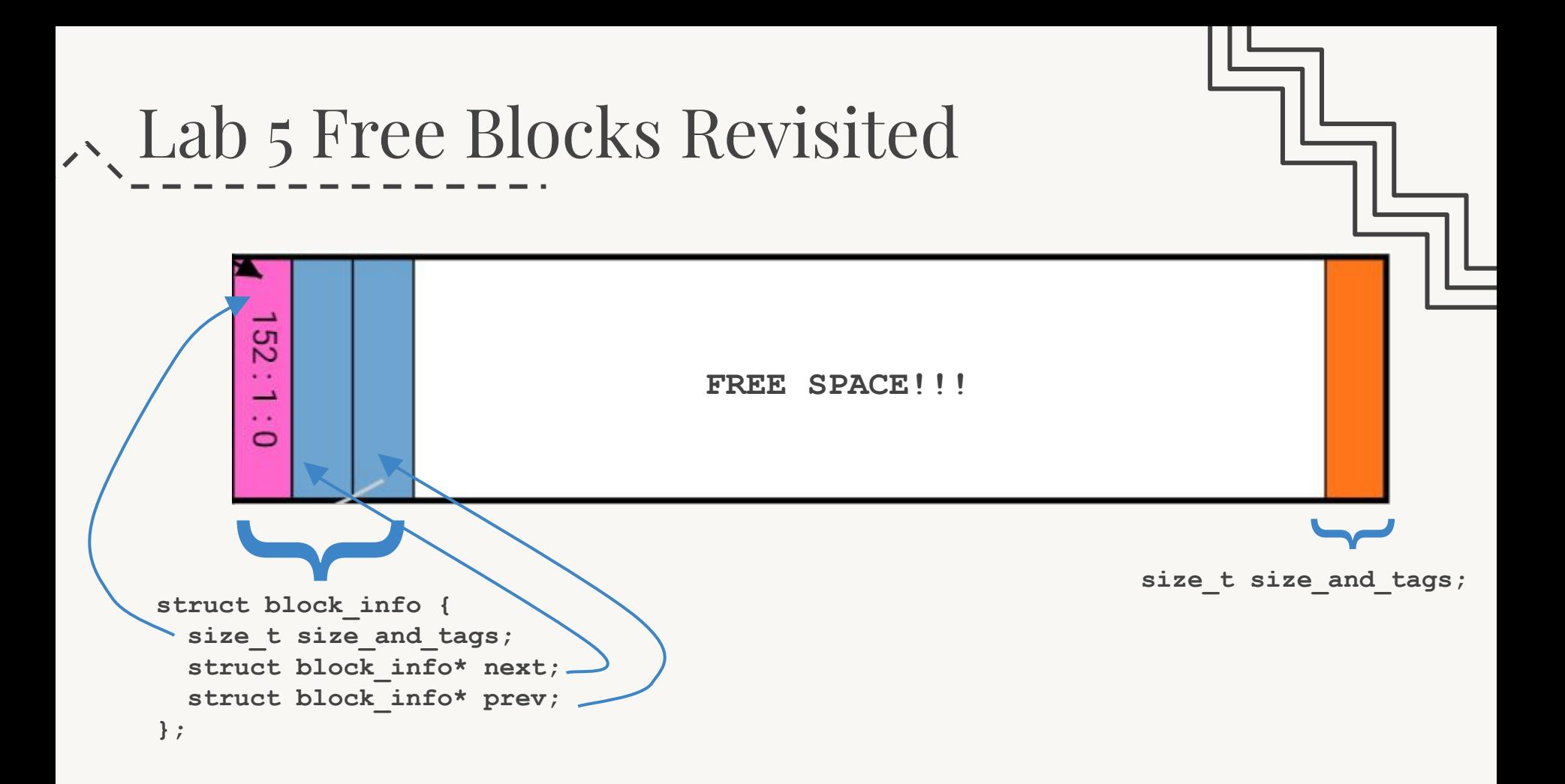

## Lab 5 Allocated Blocks Revisited

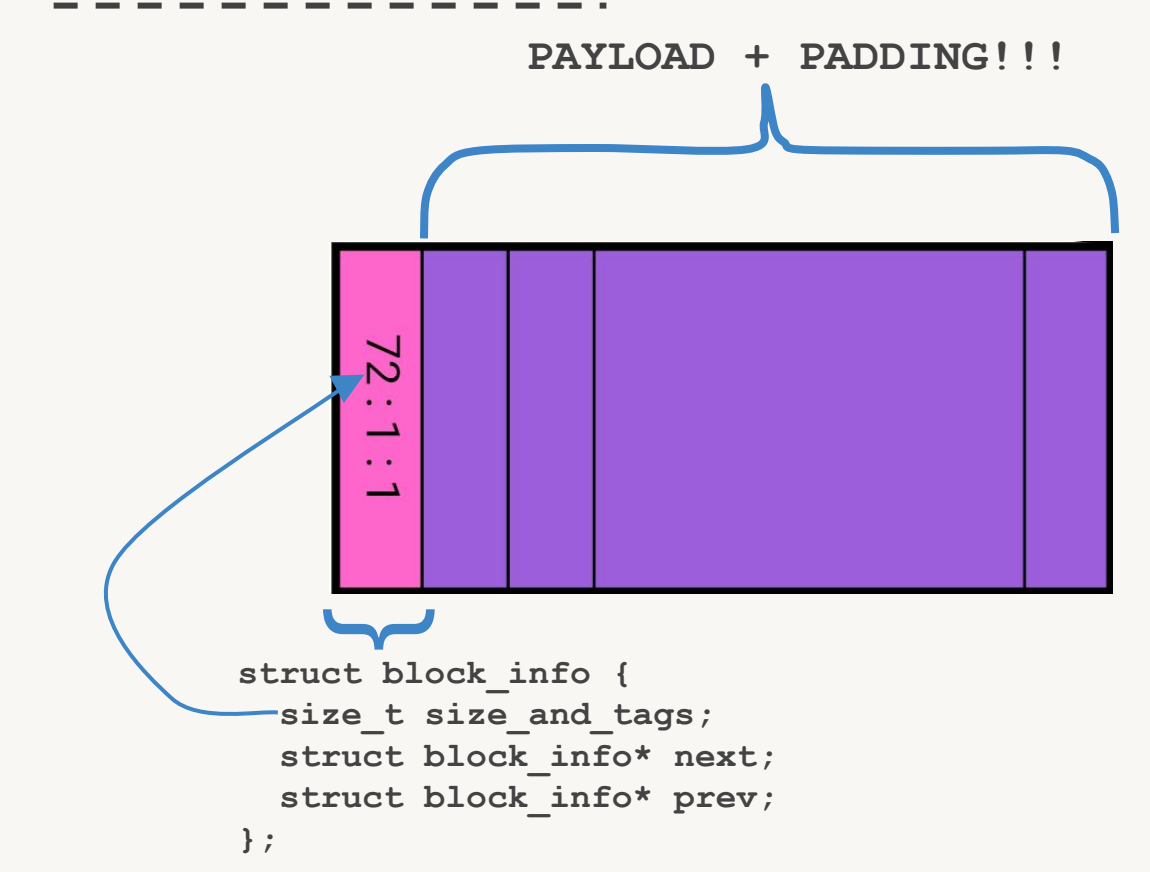

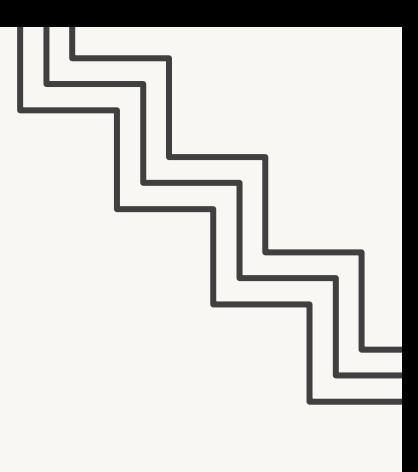

 $\bullet$  We can still manipulate an allocated block using a struct block\_info\*. Why?

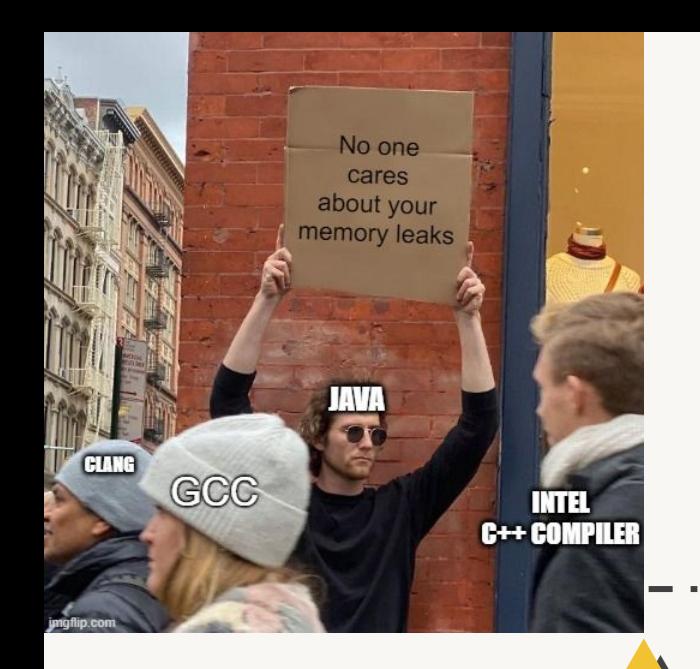

#### Worksheet

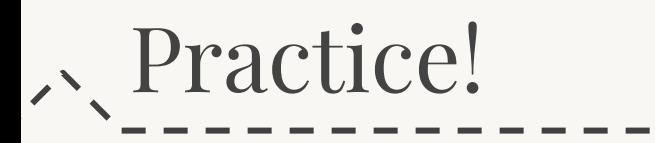

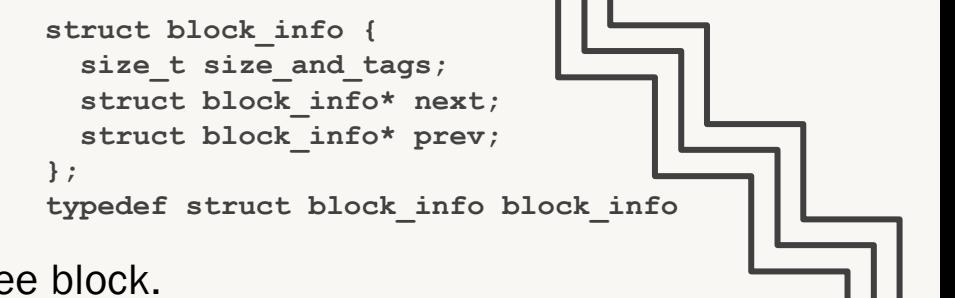

Given void  $*$  ptr is a pointer to the *beginning* of a free block.

Give a C expression that sets the previous blocks next pointer to ptr's next block, as would be done if we were removing ptr from the free list.

**((block\_info\*)ptr)->prev->next = ((block\_info\*)ptr)->next**

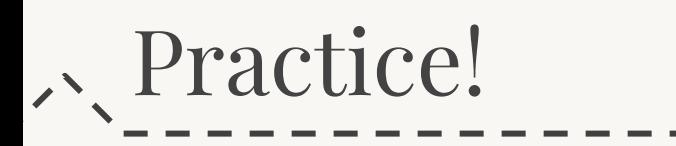

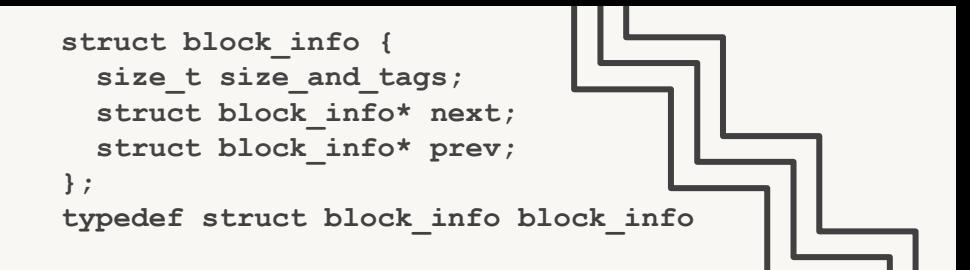

Given void<sup>\*</sup> ptr is now a pointer to the *payload* of an allocated block, use macros and inline functions provide C expressions that get the following in terms of ptr :

NOTE: UNSCALED\_POINTER\_ADD/SUB returns a void\*

```
Size of allocated block 
 SIZE(((block_info*)UNSCALED_POINTER_SUB(ptr, 
size_t size_curr_blk =
                         WORD_SIZE))->size_and_tags)
```
Set TAG\_PRECEDING\_USED of following block to True

```
block_info* flw_blk = (block_info*)UNSCALED_POINTER_ADD(ptr, size_curr_blk -
                     WORD_SIZE)
```
**flw\_blk->size\_and\_tags = (flw\_blk->size\_and\_tags) | TAG\_PRECEDING\_USED**

### C Macros

Pre-compile time "find and replace" your code text Defining constants:

● #define NUM\_ENTRIES 100

#### **○** OK

Defining simple operations:

- $\bullet$  #define twice(x)  $2 \times x$ 
	- *○* Not OK, twice(x+1) becomes 2\*x+1 because preprocessor uses naive find and replace
- $\bullet$  #define twice(x)  $(2*(x))$ 
	- $\circ$  **OK, now** twice  $(x+1)$  becomes  $2*(x+1)$
	- Always wrap in parentheses!
	- Usually less dangerous and easier to debug if converted to a static inline function

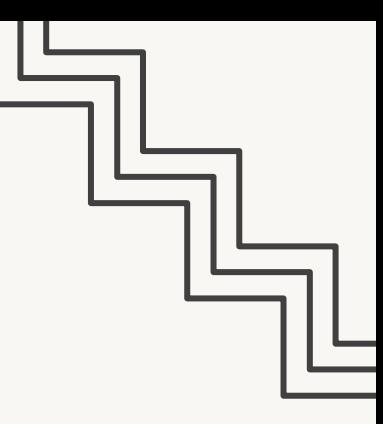

#### Why even use Macros?

- Why macros?
	- Create more readable/reusable code for constants
	- "Faster" than function calls
	- In malloc: Quick access to header information (payload size, used tag, etc.)
- **Drawbacks** 
	- Less expressive than functions
	- Arguments are not typechecked, local variables
	- They can easily lead to errors that are more difficult to find (see previous slide)

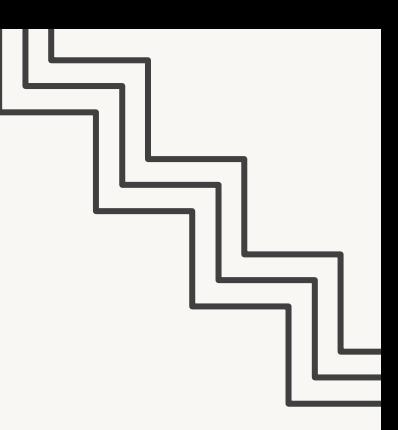

copy\_tags

}

// Bit masks used to retrieve tags from size\_and\_tags. **#define TAG\_USED** 1

**#define TAG\_PRECEDING\_USED** 2

```
// SIZE(block info->size and tags) extracts the size of a 'size and tags' field.
static inline size t SIZE(size t x) {return ((x) \& \sim(ALIGNMENT - 1));}
```

```
// Copies the tags (TAG PRECEDING USED and TAG USED) from block to copy
// to original block. Leaves the size of original block unchanged.
void copy_tags(block_info* original_block, block_info* block_to_copy) {
  size t copy used =
  size t copy preceding used =
  original block->size and tags =
     (block_to_copy->size_and_tags) & TAG_USED;
     (block_to_copy->size_and_tags) & TAG_PRECEDING_USED;
```

```
SIZE(original_block->size_and_tags) | copy_preceding_used | copy_used;
```
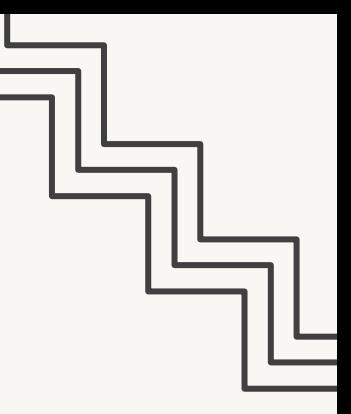

remove\_free\_block \* Note, this is not the full remove\_free\_block function

**block\_info\*** FREE\_LIST\_HEAD; // Removes a block from the free list. **void** remove free block(**block info\*** free block) **block\_info \***next\_free, **\***prev\_free; next free = free block->next; prev free = free block->prev;

}

 $F_L$   $L_H$   $=$   $fB$ 

 $nF = next-free$  $PF = \text{prev-free}$ <br>FLL-H = FREE - LIST. HEAD

 $fB = f_{rec}$  block

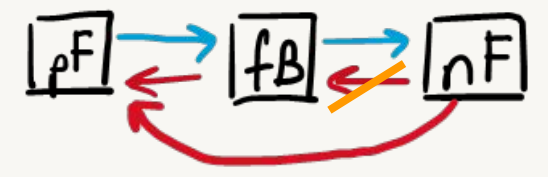

 // If the next block is not NULL, patch its prev pointer if (next free != NULL) next free->prev = prev free;

 // If we're removing the head of the free list, patch the head // Otherwise, patch the previous block's next pointer if (FREE LIST HEAD == free block) FREE LIST HEAD = next free; **else** prev free->next = next free;

## Implementing malloc()

- 1. Figure out how big a block you need (factor in alignment, minimum block size, etc)
- 2. Call search free list() to get a free block that is large enough
	- a. NOTE: this will yield a block that is AT LEAST the request size
	- b. What happens if we run out of space in the heap?
- 3. Remove that block from the free list
	- a. May need to split this block to prevent excessive internal fragmentation (see NOTE above) – what dictates whether we can split?
	- b. May need to reinsert extra block into the free list if we split
- 4. Update size and tags appropriately (do preceding and following blocks need updating?)
- 5. Return a pointer to the payload of that block

# Implementing free()

- 1. Convert the given used block into a free block (what is used to mark whether the block is free or not?)
- 2. Update size\_and\_tags appropriately (do preceding and following blocks need updating?)
	- a. Don't forget to update the footer size and tags as well!
- 3. Reinsert free block into the head of the free list
- 4. Coalesce preceding and following blocks if necessary

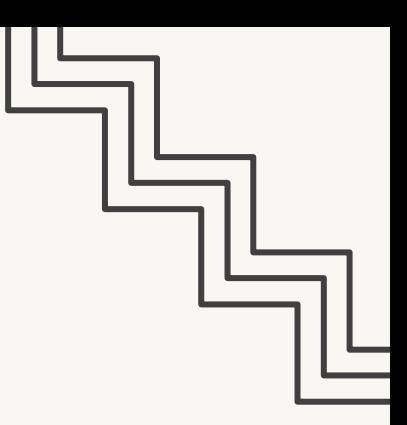

#### Other Hints and Quirks about the Code

- Structs: we can use arrow notation on a struct pointer as a way of accessing struct fields.
	- o ptr1->size and tags is essentially syntactic sugar for taking the struct pointer, dereferencing it, and accessing the size and tags field from this struct instance
- Heap boundaries: the start of the heap (lowest addresses) and the end of the heap (highest addresses) are marked by a "useless" word
	- Make sure to keep these boundaries in mind when updating tags and that these boundary words have tags, too!
- Use bit masking to extract important information
	- Also recall that O is a falsy value and all other values are truthy values

# That's All, Folks!

Thanks for attending section! Feel free to stick around for a bit if you have quick questions (otherwise post on Ed or go to office hours).

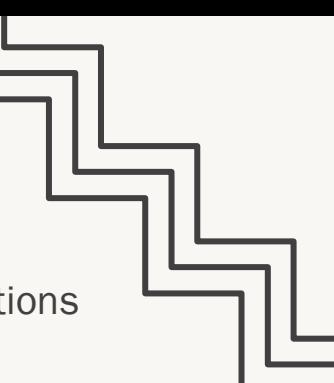